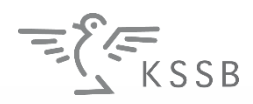

## **Überblick HTML-Tags**

- 
- 
- 
- Aufzählungslisten **<ul>**
- Nummerierte Listen **<ol>**
- 
- Trennlinie Text davor **<hr/>**Text danach
- 
- 
- 
- 
- 
- 
- 

• Überschriften **<h1>**Überschrift 1. Ordnung**</h1>**  $\vdots$ **<h6>**Überschrift 6. Ordnung**</h6>** • Textabsätze **<p>**Absatz**</p>** • Zeilenumbrüche alte Zeile <br/> **alte Zeile <br/>
online alte Zeile <br/>
online Text neue Zeile <br/>
online Text neue Zeile <br/>
online text neue Zeile <br/>
online text neue Zeile <br/>
online text neue Zeile <br/>
o** 

> **<li>**Listeneintrag**</li> <li>**nächster Listeneintrag**</li> </ul>**

**<li>**erster Listeneintrag**</li> </ol>**

**<html> <head> <title>**Hallo**</title> </head> <body> <h1>**Hallo Welt!**</h1> <p>**Willkommen**</p> </body> </html>**

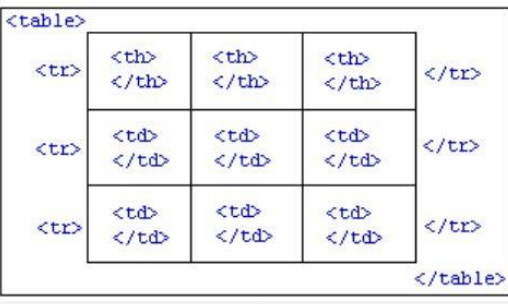

• Zitat-Block **<blockquote>**Zitatblock**</blockquote>**

• betont (fett, kursiv) **<strong>**fetter Text**</strong>**, **<em>**kursiver Text**</em>** • unterstrichen, durchgestrichen **<u>**unterstrichen**</u>**, **<s>**gestrichen**</s>**

• Quelltext, Schreibmaschine <code>Programmcode</code>

**<tt>**Schreibmaschinen**-**Text**</tt>**

• hochstellt, tiefgestellt *b sup>hoch***</sup>,** *csub>tief* 

• Bilder **<img src=**"bild.jpg" **/>**

• Hyperlinks **<a href="**http://google.ch**">**andere Seite**</a>**

• Kommentar **<!--** Kommentar **-->**